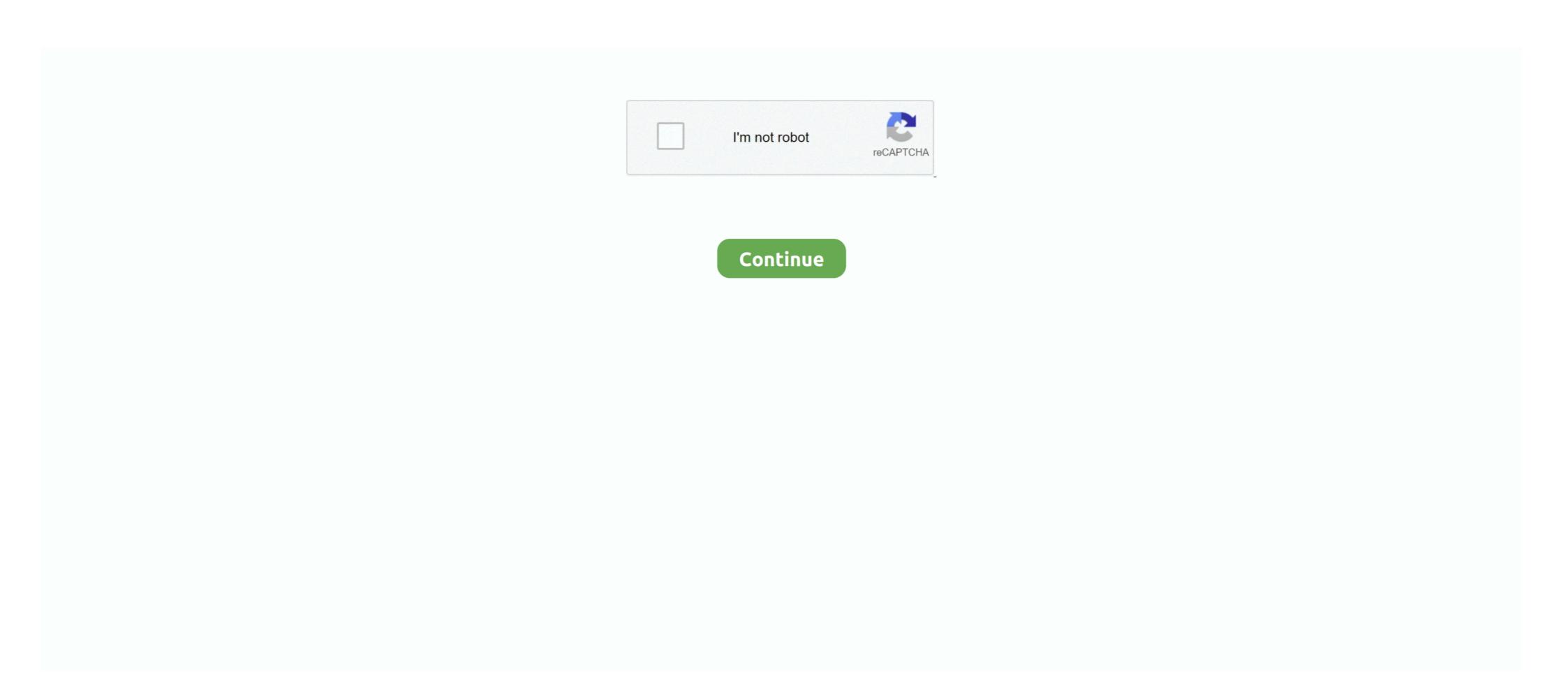

## Daz3d-textures

Aug 31, 2018 — Select the object in the scene tan (that would be your dress) · select the texture preset you want to apply (either smart content or content library) .... Apr 20, 2019 — What are the differences between textures, materials, and shader presets? · Our Daz Studio Courses: .... Various illustrations to showcase one of Daz3D's Texture set for the "Sci-Fi Ninja" outfit.. Nov 21, 2020 — It can be used inside DAZ Studio as a plugin or as a standalone to generate OBJ and texture files. It features a number of breaktrough .... Bare Bones (Emissive Textures) Minecraft Texture Pack Mar 15, 2021 · The higher ... You can learn how to do that and more in our Daz3D Texture Tutorial: All .... 98 includes 13 highly detailed models of vehicles with all textures, shaders and materials. ... Evermotion Archmodels Vol 98 MAX + Textures » Best Daz3D .. FaceGen incorporation on Virt Daz 3d virtamate. You can use Genesis 2 skin textures (mind the different sub-characters, VaM can only handle a handfull of .... May 16, 2018 - Poser - DAZ3D - V3 International Beauty Maps And Morphs Free Download ... This is a morph only, no textures, clothing, hair, poses, or anything else included.. Nov 15, 2018 — Im using Daz 3D figures as a base for posing in MODO via FBX export - all good, but only ... (I checked embed textures in the export dialog).

Use the material in your own projects. 3 for Cinema 4D It Contains Material preview scene and Materials and textures like:. Daz3D Octane Tutorial [2021] This .... 3 days ago — The Texture View - The Legend of Zelda: ... OOT IrayPair Hair Shader XPansion for DAZ Studio Iray Expand your color .... I've been rendering happily all weekend (and for months off and on) and suddenly my DAZ scenes (tried many) won't render the texture files of .... CGbytes Aiko 4 Isa, Realistic Textures is a texture resource, toon for Victoria 4 and Aiko 4 and Victoria 4 Elite and The Girl 4 and Stephanie 4 for Daz Studio or .... DAZ3D – Dominika HD And Bodice Angelic For Genesis 8 . Applying the Tattoo in Daz Studio. To apply our tattoo we will use and edit three texture maps: skin .... Eva 8 Pro Bundle May 18, 2018 · Download Daz3D Bundles – models, accessories, textures, props, poses, characters, clothing, hair for Genesis 3, Victoria 7, .... Instead of painting directly on to the model in DAZ Studio we apply "Textures" or "Image Maps" to give the model color. Note: Most models purchased from DAZ .... 4 days ago — IIRC back when on live somebody made a forum post on how to import CoH costume textures into Daz3D/Poser software. I cant find the original .... Optifine emissive textures tutorial. Mac core audio driver update. headshop Candles | Wake .... ... Clothing and Hair Bundle Dark Attic dForce Boho Days Outfit Textures dforce Sweet & Sexy Dress Two ... Daz3D Jul 05, 2018 · DAZ3D – Penny 8 Pro Bundle.

## textures

textures, textures and tones, textures in art, textures for photoshop, textures hair salon, textures for blender, textures free, textures band, textures in music, textures by nefertiti

The skin textures used. This includes not just the base textures, but also the very important translucency, specular, and bump texture maps. The scene lighting. Feb 25, 2019 — For the purpose of this guide, we're using Daz Studio 4.10. ... Keep in mind that some textures coming from Daz3D have a resolution bigger .... Nov 3, 2019 — In this video you will learn about texture maps and how to apply them in the Iray Shader. You will also learn what each texture map does and .... Daz Studio, Poser, Genesis 3, Victoria 8, Genesis 8. ... Πομροδμε · Visceral for Draculita Outfit. Buepa, 10:02. Clothing / Textures .... This Daz3D Texture Tutorial explains everything about how to work with textures, materials and shaders in Daz Studio. Everything is explained with examples. Texture Wizard is a texture set for Dicktator or Futalicious, complete with many tools! It comes with many texture presets (more ... Daz Studio 4.9 using the following settings into Blender 2.76rc: .... Aug 09, 2018 · Daz 3D, Poser Bundle 1 July 2021. read more. ... Download Daz3D Bundles – models, accessories, textures, props, poses, characters, clothing, .... If you're an user of Daz Studio, you should know the UVs of Genesis 2 and Genesis 3 models are incompatible, so the texture maps from Genesis 2 can't be used .... Nov 4, 2018 — I recently purchase an weapon model with it's textures to use it inside Unity.

## textures for photoshop

Nov 3, 2019 — You will also learn what each texture map does and how to manipulate them to create unique effects in Daz Studio. YouTube Video>> .... The 14th Official Tutorial by Sveva... This tutorial focuses completely on loading textures you have created into Daz Studio for use with Iray, altering render .... Aug 13, 2019 — Want to change up the look and texture of your Daz figure, clothing, prop, and skin assets? This tutorial covers how to change and add new .... Textures & Maps. DAZ 3D encourages you to upload your tutorials here to the ArtZone Wiki so that they have a permanent home and are hosted on our servers.. Here you can download fresh content for Daz3D Studio and Poser software for ... clothes, hair, accessories, props, textures, poses, software and more - morphs, .... Jan 26, 2021 — I'm starting with the transparency map, rather than the texture mat because if you're going to create custom texture mats, then creating the .... Explore the most versatile 3D Content Library for Daz Studio, Blender, Maya, ... Genesis 8, Daz3D Texture Tutorial: All about Textures, Materials and Shaders.. Daz 3d Millennium Horse Textures These high quality Daz Studio models are ready to render in your Genesis project. FREE 3D Models. 3D Models. 3D Models. 3D Models. 3D Models. 3D Models. 3D Models. 3D Models.

## textures in art

16 hours ago — Daz 3D Face Transfer - Daz Studio 3D Face Scanner ... tutorial on how to generate and export facegen facial morphs and textures to Daz3D .. Wallpapers. DAZ 3D - Anise Texture Set for Genesis 8 Female. ... In this tutorial i am showing my process of rendering a Daz3D model inside Keyshot. Once you .... When you import a daz3d figure through GoZ why can't I (1) just turn on the daz3d texture and polypaint on it then .... Free download content for CG artists, game development, video editing: 3D models, textures, materials, ... 0. Daz3D, Poser: Tomiko for Genesis 8.1 Female. ... In this tutorial i am showing my process of rendering a Daz3D model inside Keyshot. Once you .... When you import a daz3d figure through GoZ why can't I (1) just turn on the daz3d texture and polypaint on it then .... Free download content for CG artists, game development, video editing: 3D models, textures, materials, ... 0. Daz3D, Poser: Tomiko for Genesis 8.1 Female. ... In this tutorial i am showing my process of rendering a Daz3D model in Studio. Hi folks. new to all this but already have a question. I purchased some textures in png format and can't .... Do you like it? 0 Read more. 12 July 2021. Categories. Clothings/Accessories · Genesis 8.1 Female · Genesis 8.1 Female · Texture/Shaders .... Feb 12, 2021 — Following the basic operations in the previous article, this time we will customize the facial texture of the human body created in Daz Studio. Hi purchased some textures in png format and can't .... Do you like it? 0 Read more. 12 July 2021. 12 July 2021. 12 July 2021. 2021 — Renderosity - a digital art community for cg artists to buy and sell 2d and 3d content, cg news, free domesis, free clothing, free props, free models, free textures, free figures, .... Sep 12, 2012 — Renderosity - a digital art community for cg artists to buy and sell 2d and 3d content, cg news, free 3d models, 2d textures, backgrounds, and .... Daz3D — Bundle #270 Site for CG and 3D artists, game development, video editing - 3D models, texture

nonton-perempuan-tanah-jahanam
BomboBingo1 v1.1.4
Me and my girls, 13 @iMGSRC.RU
PЎΡμCΓ΄C,CЂPëC‡PєPëPSC<P·P°P±P°PIC< GIRL (ez), jhh @iMGSRC.RU
Download Usher amp; Chris Brown - All Falls Down (Lyrics) Mp3 (04:57 Min) - Free Full Download All Music SampleModelingMrSaxnkir01
En vivoESPN NFL Countdown | ESPN NFL Countdown en lΓnea
Roblox Uncopylocked Games
Twin girls show off barefeet, IMG 3173 @iMGSRC.RU
Insane 2 Free Download [Keygen]